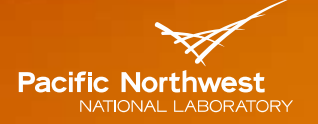

Proudly Oberated by Battelle Since 1965

# **Why Use Tables and Graphs for Knowledge Discovery**

#### JOHN FEO

*NORTHWEST INSTITUTE FOR ADVANCED COMPUTING PACIFIC NORTHWEST NATIONAL LABORATORY*

> HPC USER FORUM SEPTEMBER, 2016

## **Why graphs? Good for representing unstructured data**

#### Mary called her sister Sally to discuss buying her 6-year daughter a pony for Christmas.

- 1) Mary called Sally
- 2) Mary has a sister named Sally
- 3) Sally has a sister named Mary
- 4) Either Mary or Sally has a daughter
- 5) The daughter is 6 years old
- 6) Mary wants to buy a pony

#### Sally rented Joe's condo in Hawaii for a two week vacation. She paid \$1200 rent.

- 1) Sally traveled to Hawaii
- 2) Sally vacationed in Hawaii
- 3) Joe owns a condo
- 4) Joe's condo is in Hawaii
- 5) Sally rented Joe's condo
- 6) Joe rented his condo for \$600 per week

**?**

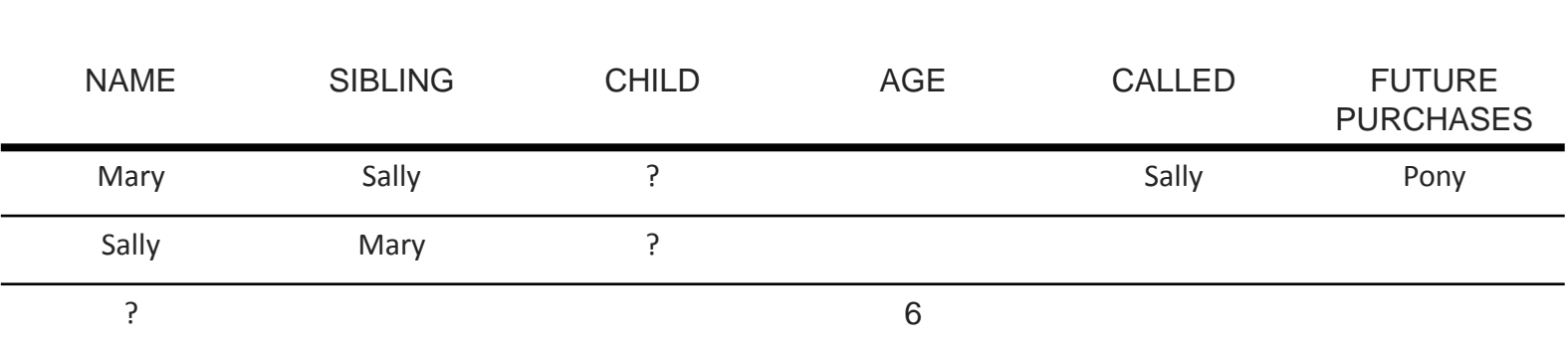

## **Why graphs? Good for representing unstructured data**

#### Mary called her sister Sally to discuss buying her 6-year daughter a pony for Christmas.

- 1) Mary called Sally
- 2) Mary has a sister named Sally
- 3) Sally has a sister named Mary
- 4) Either Mary or Sally has a daughter
- 5) The daughter is 6 years old
- 6) Mary wants to buy a pony

#### Sally rented Joe's condo in Hawaii for a two week vacation. She paid \$1200 rent.

- 1) Sally traveled to Hawaii
- 2) Sally vacationed in Hawaii
- 3) Joe owns a condo
- 4) Joe's condo is in Hawaii
- 5) Sally rented Joe's condo
- 6) Joe rented his condo for \$600 per week

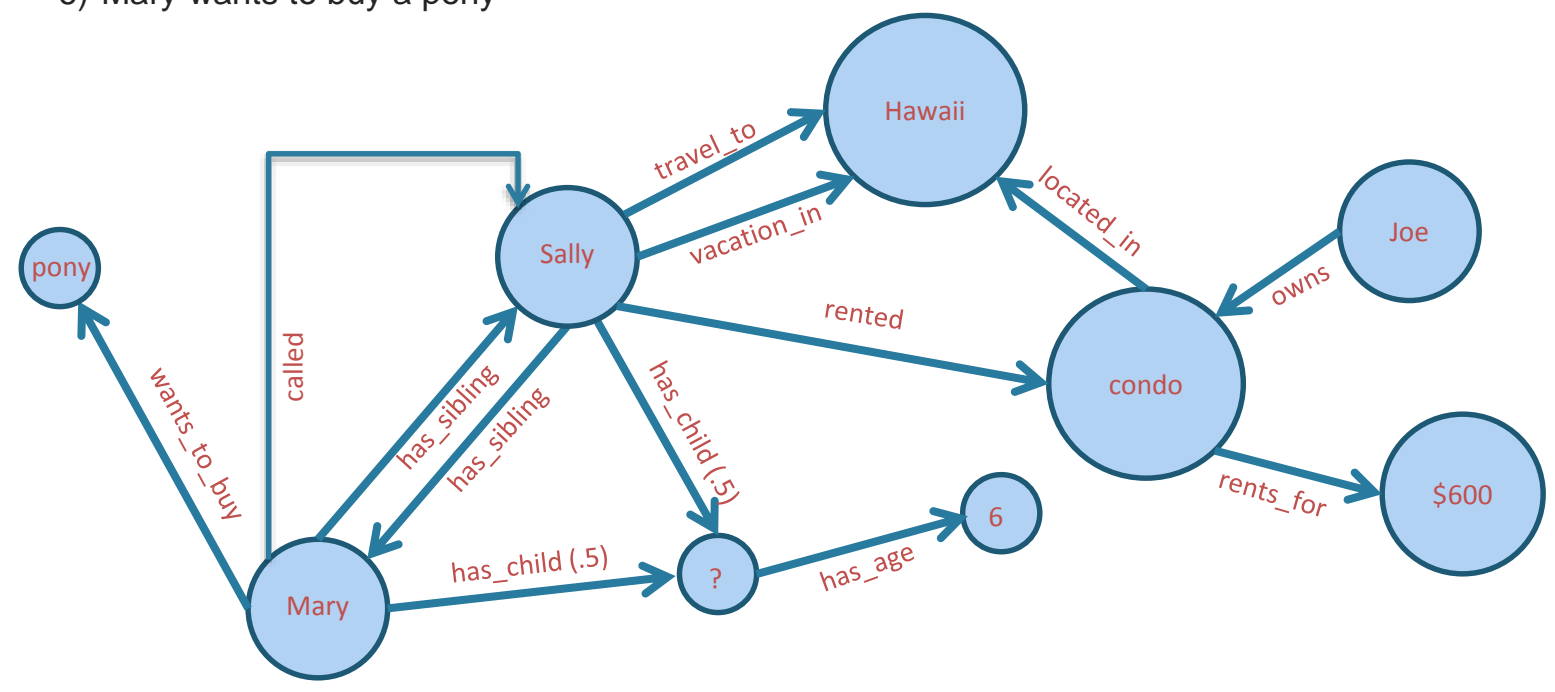

### **Why graphs? Good for finding patterns**

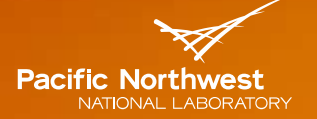

Proudly Operated by Ballelle Since 1965

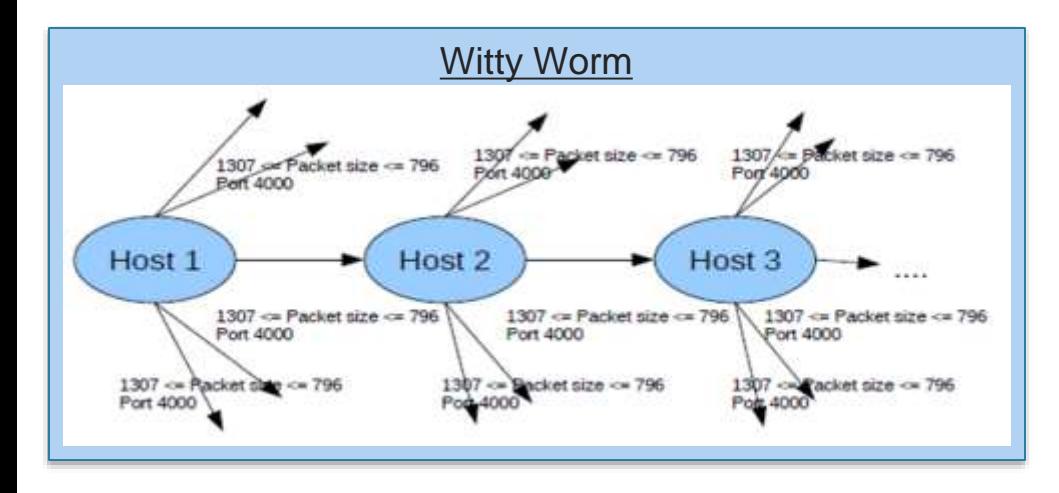

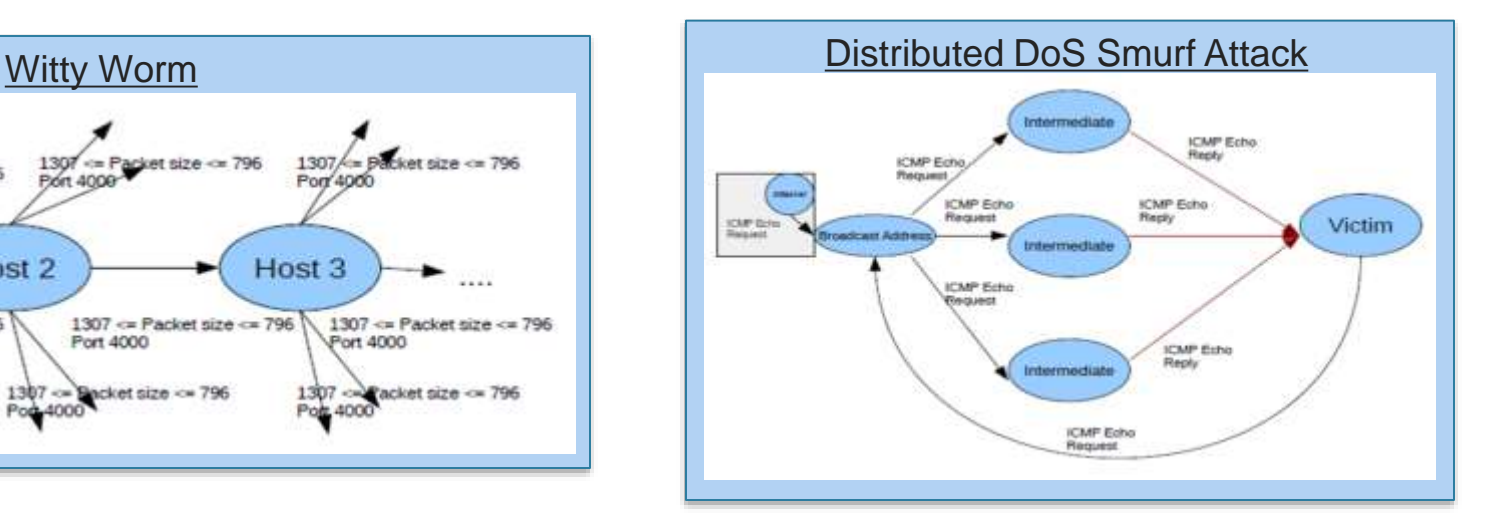

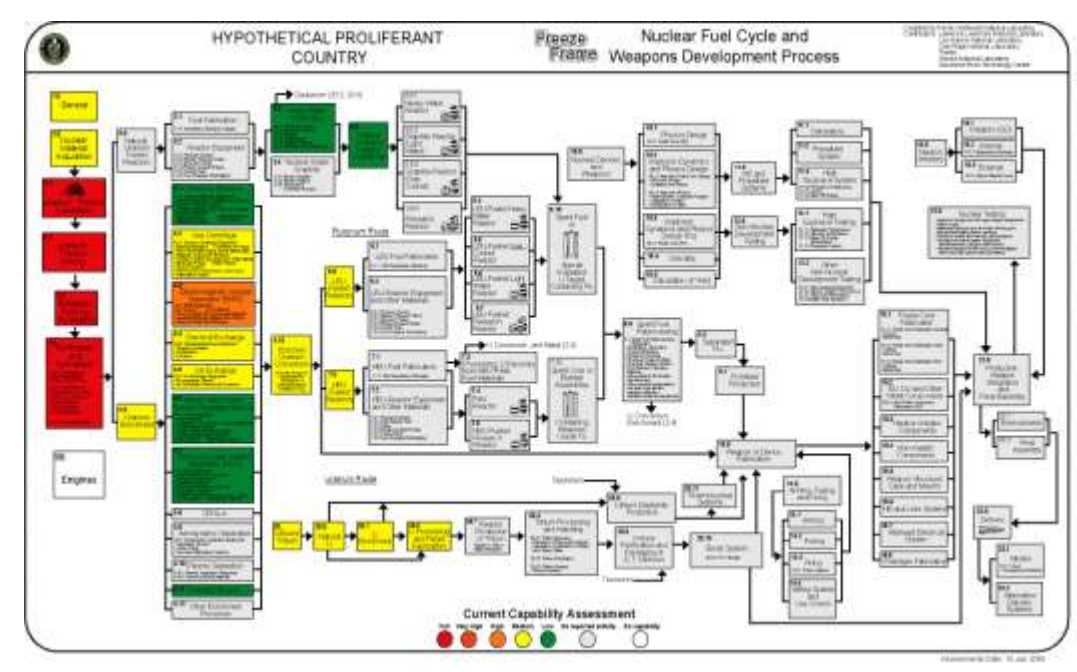

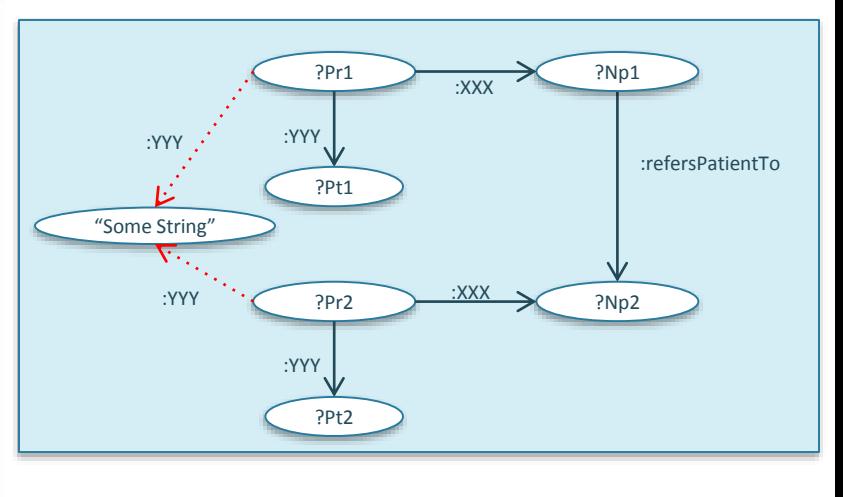

# **Why not graphs?**

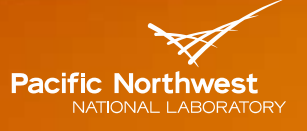

Proudly Operated by Ballelle Since 1965

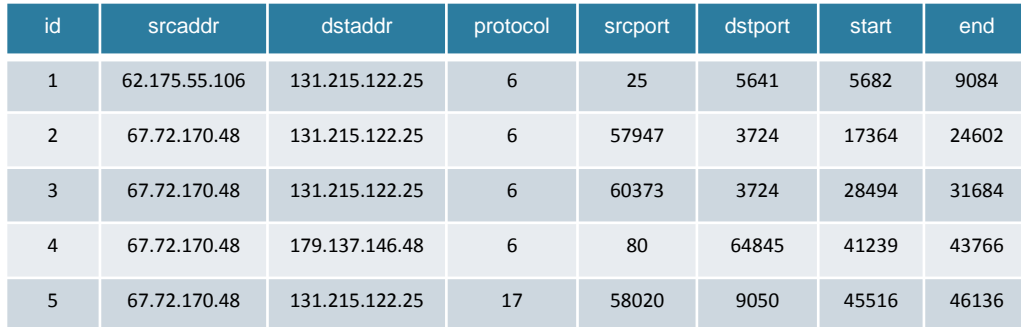

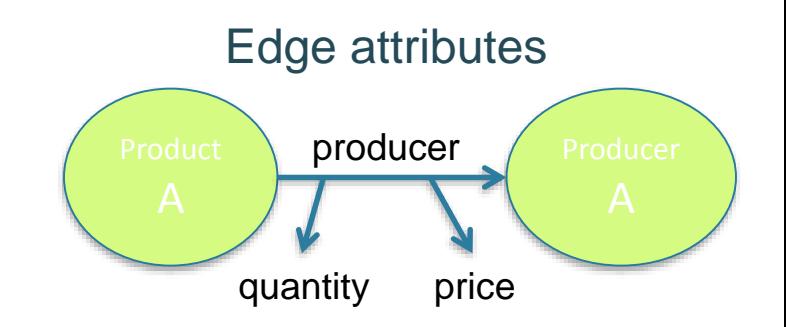

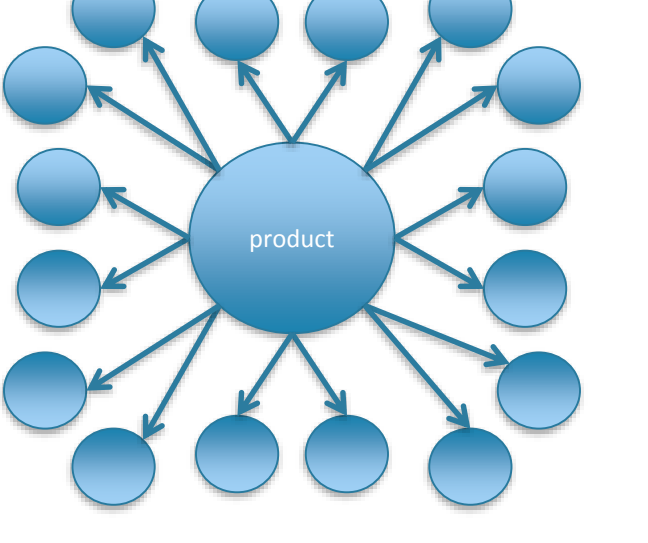

**Starification** 

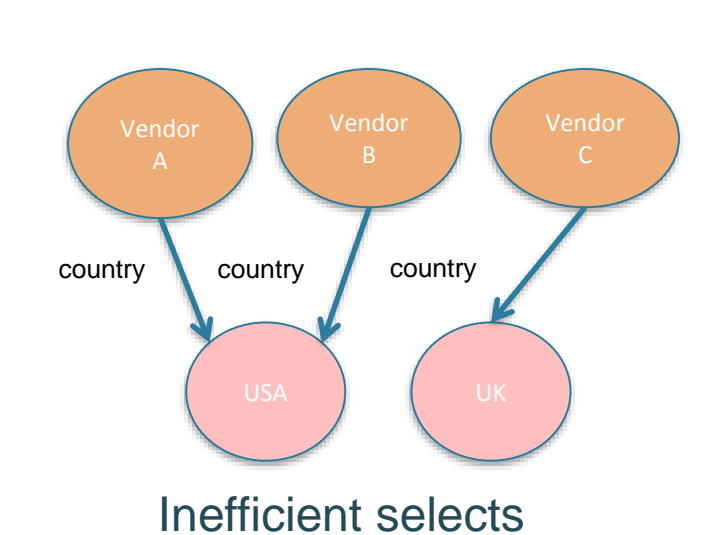

### **So, may be we need …**

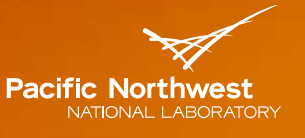

Proudly Oberated by **Battelle** Since 1965

- Table and graph data structures
- Table operations and graph methods
- Relational and graph/knowledge databases
- New query languages? **No,** just a few extensions
- Disruptive platforms? **No,** just integrate new features
- New workflows? **No,** just new options

#### **Some attributes are edges**

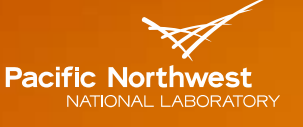

Proudly Operated by Ballelle Since 1965

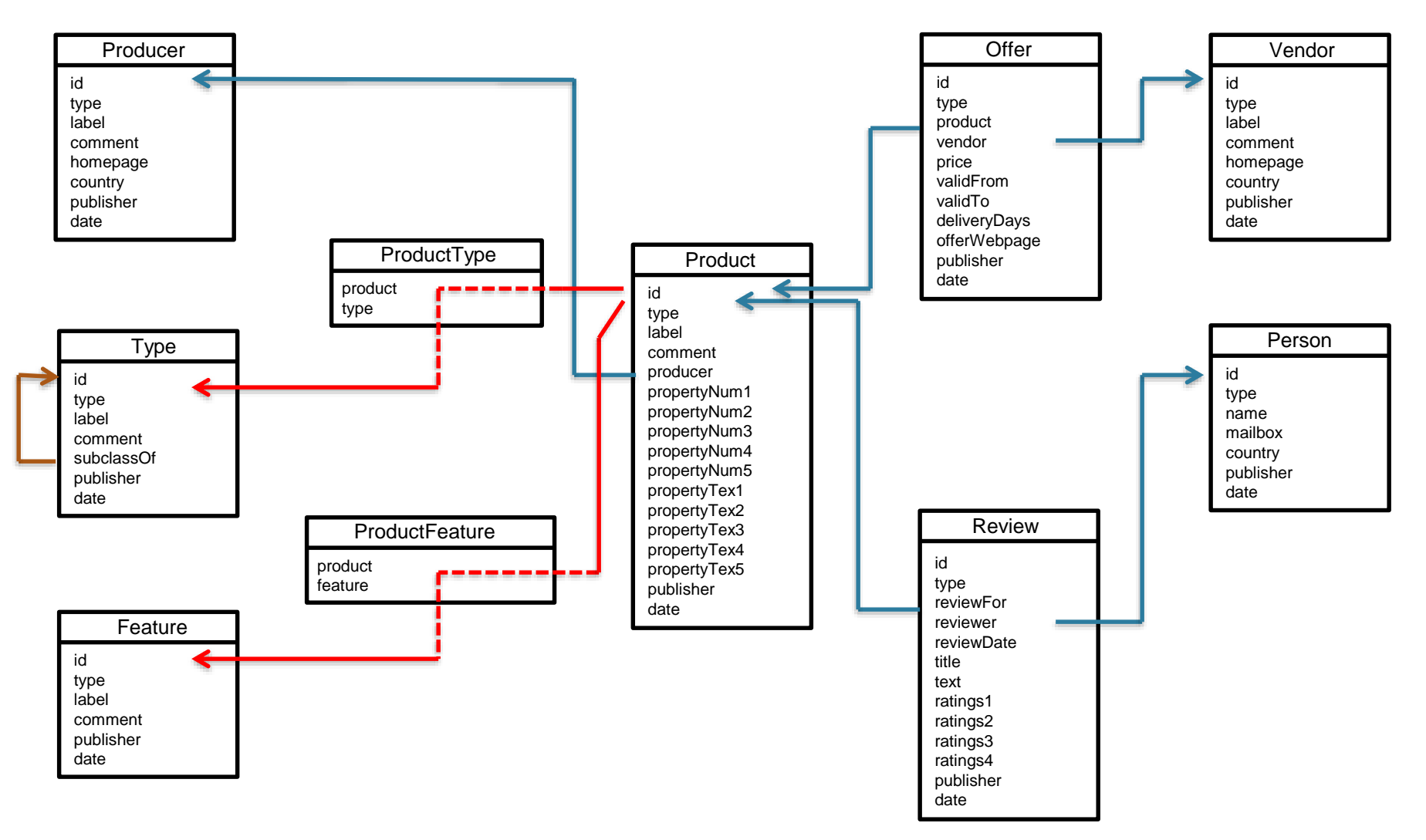

Bizer and Schultz, "The Berlin SPARQL Benchmarks," *International Journal on Semantic Web and Information Systems,* 2009

## **GraQL – adding a graph view to SQL**

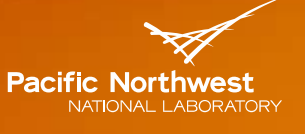

Proudly Oberated by Battelle Since 1965

Product Product

id id type type label label comment comment producer producer propertyNum1 propertyNum1 propertyNum2 propertyNum2 propertyNum3 propertyNum3 propertyNum4 propertyNum4 propertyNum5 propertyNum5 propertyTex1 propertyTex1 propertyTex2 propertyTex2 propertyTex3 propertyTex3 propertyTex4 propertyTex4 propertyTex5 propertyTex5 publisher publisher date date

- Extensions to declare vertices and edges
- Extensions to describe graph patterns
- Extensions to return query results as a graph

**create vertex** ProductVtx(id) **from table** Product

```
create vertex ProducerVtx(id)
from table Producer
```

```
create vertex TypeVtx(id)
from table Type
```

```
create vertex FeatureVtx(id)
from table Feature
```
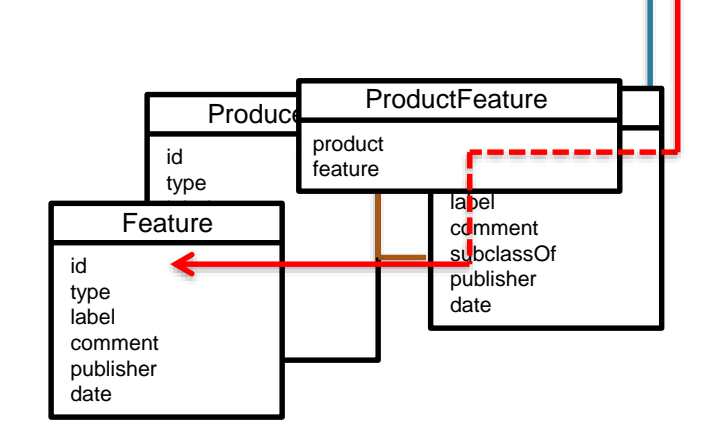

#### **BABSUR SHOGLEDGEDGE**

```
create edge feature with vertices (ProductVtx, FeatureVtx)
from table ProductFeature
where ProductFeature.product = ProductVtx.id and ProductFeatures.feature =
FeatureVtx.id
Chavarria Castellana, Morari, Haglin, and Feo, "GraQL: A Query Language for High-Performance
```
*Attributed Graph Databases,"* to appear ParLearning 2016.

### **A graph view**

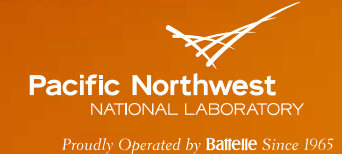

ProducerVtx PersonVtx subclass producer and reviewer TypeVtx type ProductVt ReviewVtx reviewFor Ѫ featureproduct FeatureVtx OfferVtx Products and VendorVtx vendor

9

## **A graph makes it easy to find patterns**

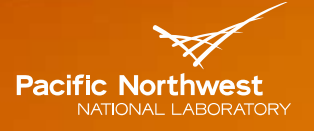

Proudly Oberated by Battelle Since 1965

SELECT THE TOP 10 PRODUCTS MOST SIMILAR TO A SPECIFIC PRODUCT, RATED BY THE COUNT OF FEATURES THEY HAVE IN COMMON

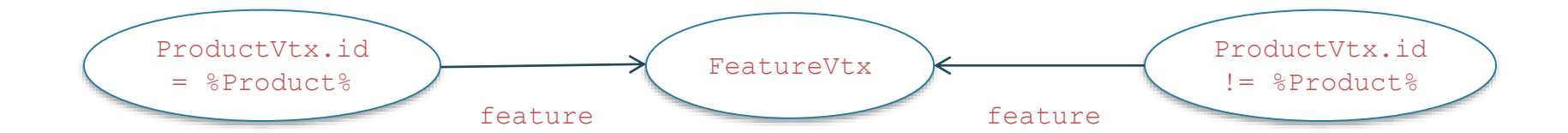

```
select y.id
from graph ProductVtx(id = %Product%) -feature-> FeatureVtx()
                 <-feature- foreach y: ProductVtx(id != %Product%)
into table T1
select top 10
    id, count(*) as sameFeature
from table T1
       group by id
        order by count(*) desc
                                                  SELECT ?otherProduct ?sameFeatures {
SELECT ?otherProduct ?sameFeatures {
                                                     ?otherProduct type Product .
?otherProduct type Product .
                                                     FILTER(?otherProduct != %Product%)
FILTER(?otherProduct != %Product%)
                                                     {SELECT ?otherProduct (count(%otherFeature) as ?sameFeatures)
{SELECT ?otherProduct (count(%otherFeature) as ?sameFeatures)
                                                          {%Product% productFeature ?feature .
{%Product% productFeature ?feature .
                                                            ?otherProduct productFeature ?otherFeature .
?otherProduct productFeature ?otherFeature .
                                                            FILTER(?feature = ?otherFeature)
FILTER(?feature = ?otherFeature)
                                                          }
                                                          Group By ?otherProduct
Group By ?otherProduct
                                                  } }
} }
                                                  Order By desc(?sameFeatures) ?otherProduct
Order By desc(?sameFeatures) ?otherProduct
                                                  Limit 10
Limit 10}
```
#### **More complex definitions and queries**

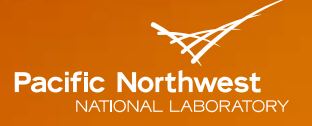

Proudly Oberated by Battelle Since 1965

```
create vertex server(ipAddr)
from table Netflow
with ip = srcaddr or ip = dstaddr
```

```
create edge comm with vertices (server as src, server as dst)
from table Netflow
with attributes (id, protocol, srcport, dstport, size, start, end) 
where src.ipAddr = srcaddr and dst.ipAddr = dstaddr
```

```
from graph
      ( server -\text{comm}(\text{protocol} = 1) \rightarrow foreach ip1: server -\text{comm}(\text{protocol} = 1) \rightarrowserver –comm(protocol = 1)-> foreach ip3: server –comm(protocol = 1)-> ip1
      )
  and
      (ipl -comm(protocol = 1) -> server -comm(protocol = 1)-> ip3
      )
  and
      (ipl -comm(protocol = 1)-> server -comm(protocol = 1)-> ip3)
```
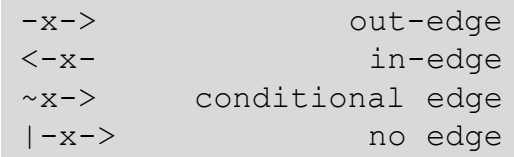

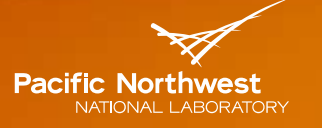

Proudly Operated by **Battelle** Since 1965

### **Graph Engine for Multithreaded Systems (GEMS)**

Provide an in-memory property-graph database capable of doing deep analytic query processing over multi-terabyte datasets with human-interactive response times on commodity computing parts

#### **Focus on**

- Blending *relational* and *graph* data representations, methodologies, algorithms, and queries
- **Providing an application programming interface (API) for custom** applications using embedded graph databases
- Supporting data feeds that supply data in batches (e.g., hourly)
- Serving a range of user profiles: application programmer, subject matter expert analyst

### **GEMS 2.0**

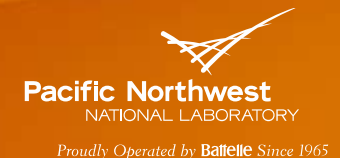

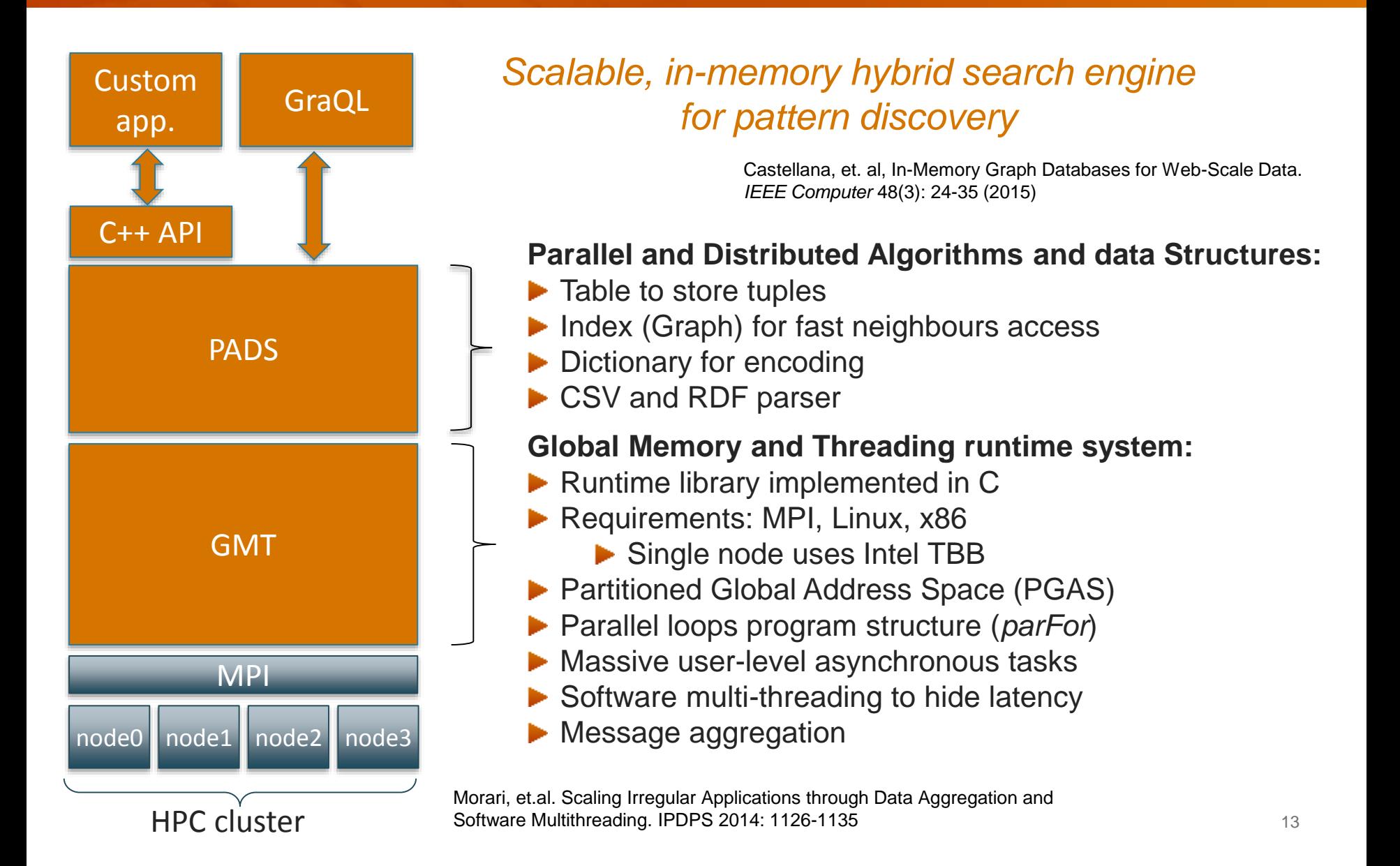

# **NOUS: Incremental Knowledge Graphs**

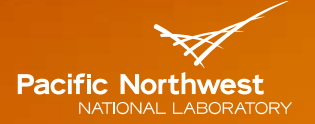

Proudly Operated by Battelle Since 1965

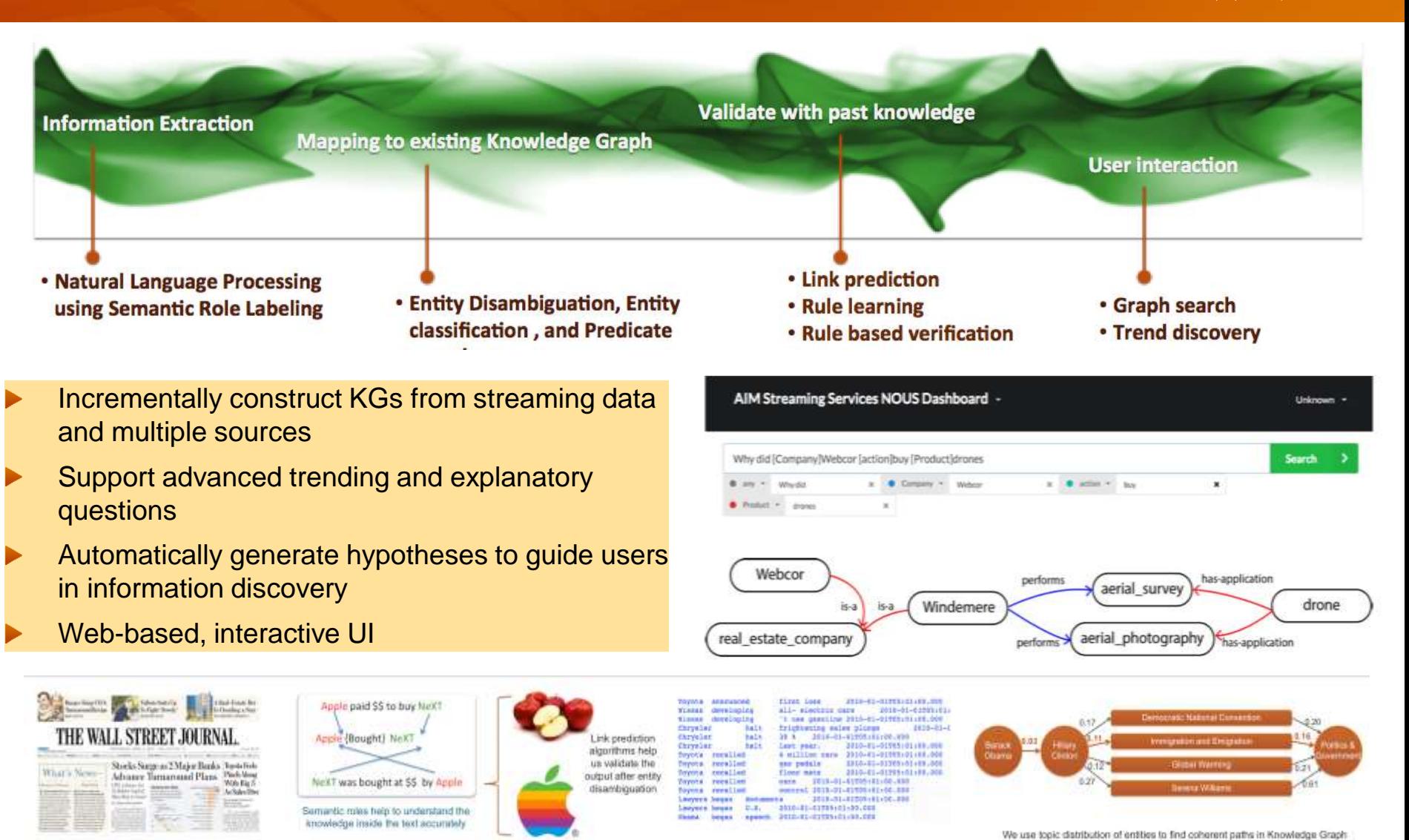

Zhang B, S Choudhury, et.al. *"Trust from the past: Bayesian Personalized Ranking based Link Prediction in Knowledge Graphs,"* in 2016 SIAM Data Mining Workshop on Mining Networks and Graphs: A Big Data Analytic Challenge

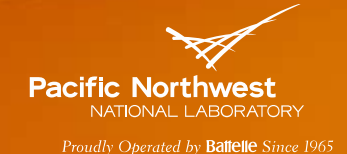

- Continuous pattern (or rult) discovery, search, and resaoning
- Algorithms that monitor emerging "solution sketches" or "pathways"
- Integrates machine-learning models (e.g., LDA, RNN) to steer the search

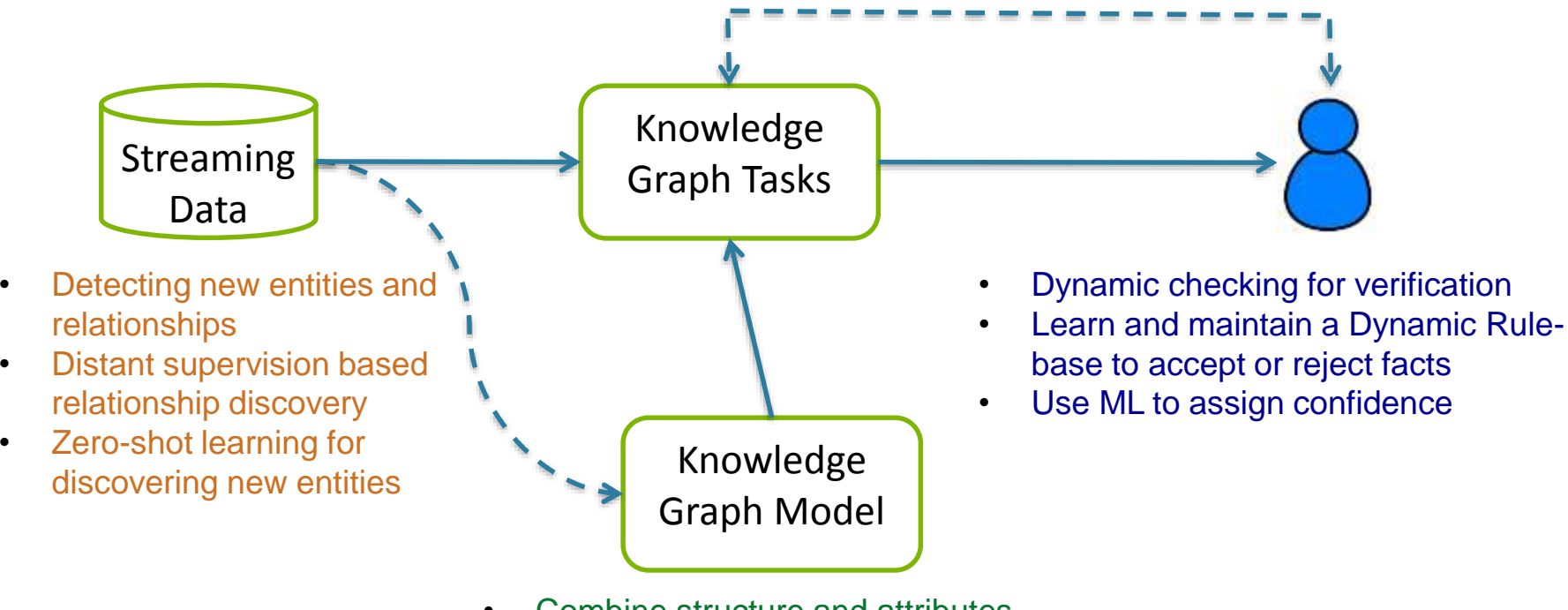

- Combine structure and attributes
- **Track provenance**

#### **Ingest**

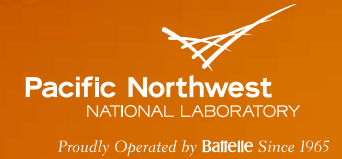

#### Apple's New Challenge: Learning How the U.S. Cracked Its iPhone

Ity SATE BOWER, JUNK NAMES IT and NITAE PERLIKOTEK INVESTIGA 2016

 $0000$ 

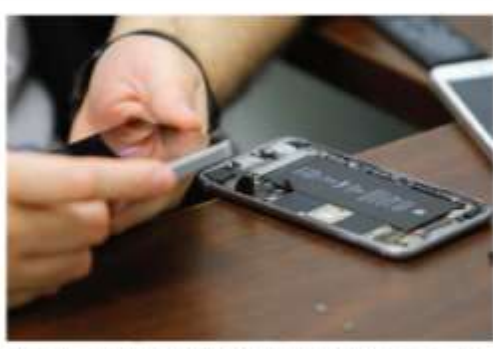

A weeker chariting the reservace of an IPhone at an absorption repair ators in New York City. last month, Intuiti Humphreen

SAN FRANCISCO - Now that the United States government has cracked open an IPhone that belonged to a gamman in the San Bernardino, Calif., mass shooting without Apple's help, the tech company is under pressure to find and fix the flaw.

But unlike other cases where security valuerabilities have cropped up. Apple may face a higher set of hurdles in ferreting out and repulring the particular Phone hole that the government hacked.

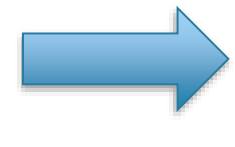

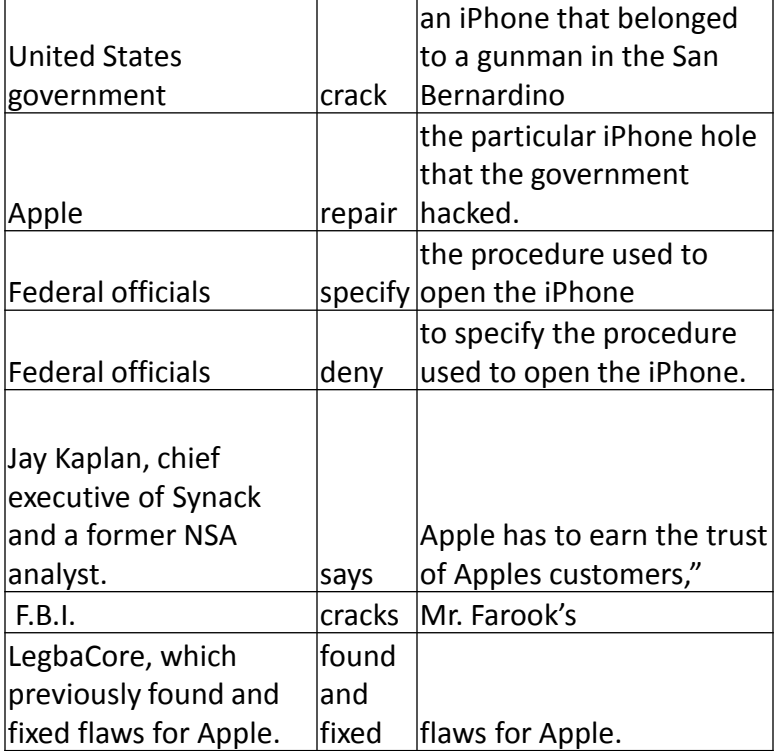

Built on top of Stanford CoreNLP and OpenIE  $\blacktriangleright$ 

Adds a layer with heuristics to minimize the noise in triples

### **Post processing raw tripes**

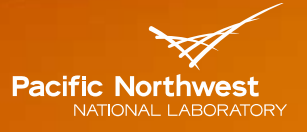

Proudly Operated by Battelle Since 1965

- **Entity Disambiguation**
- Event Detection
- Relationship Discovery

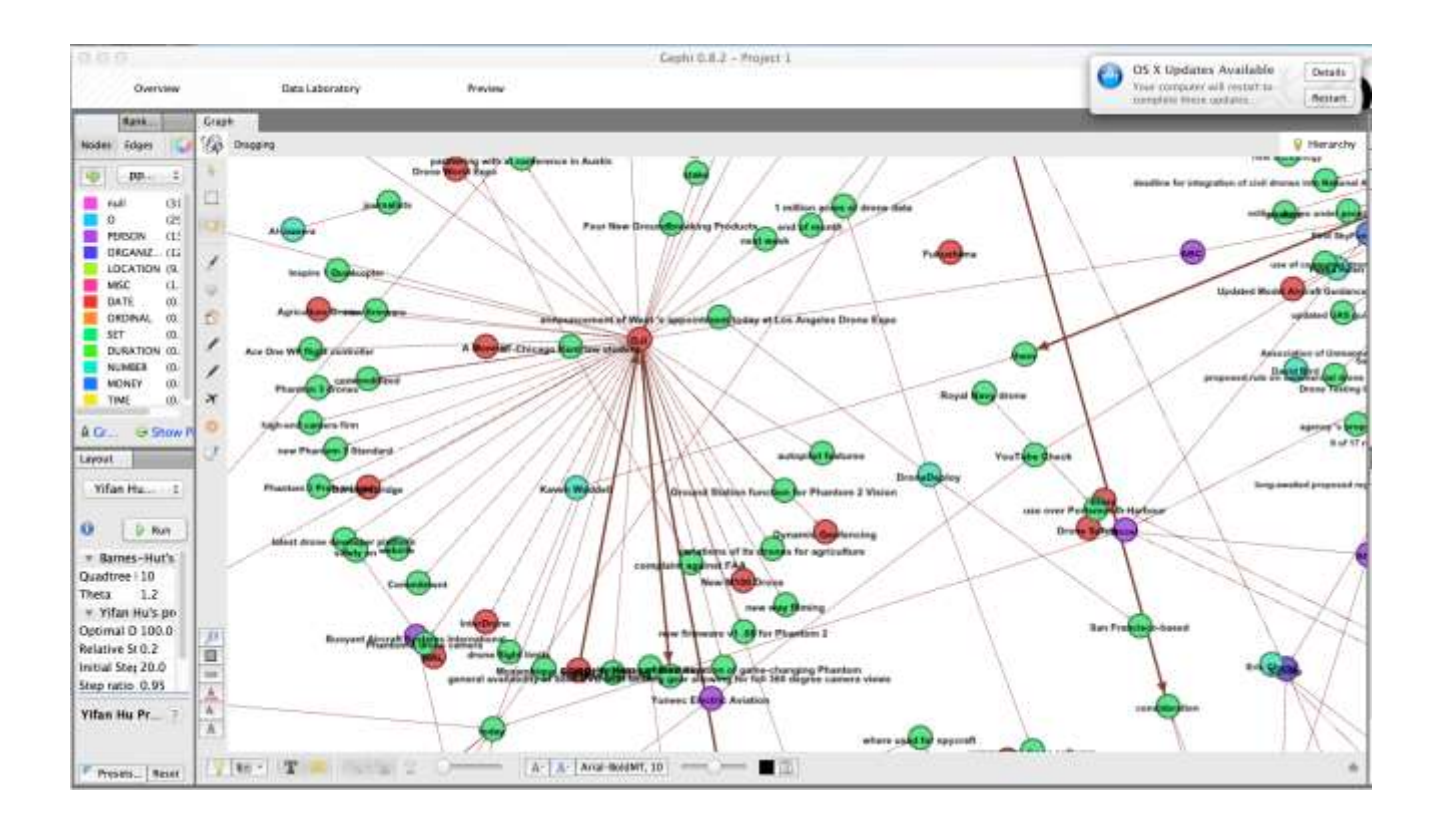

### **Navigating data**

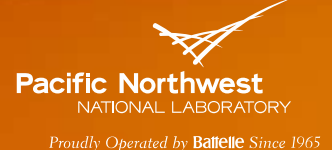

#### Find news about autonomous drones

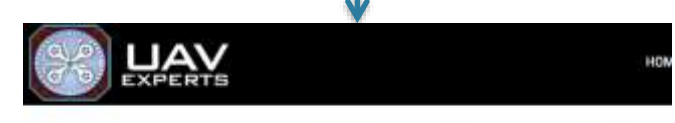

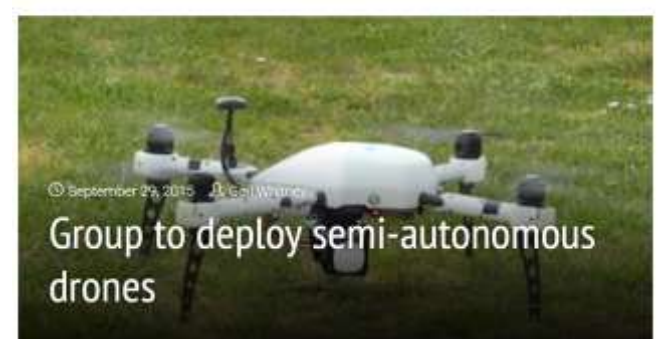

#### What are their capabilities?

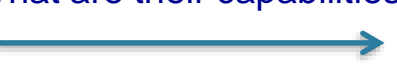

#### DJI Phantom can now perform autonomous flight

SanDaxworth 1 8Ay 2, 2014

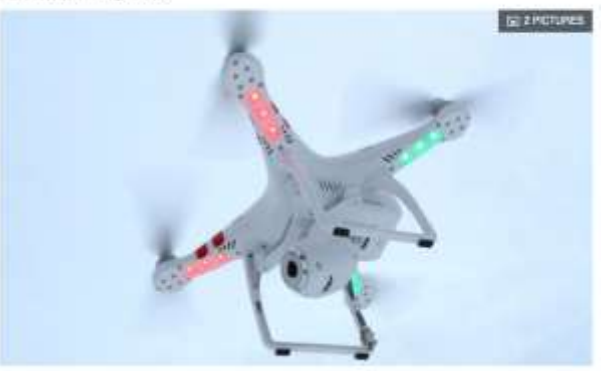

Thanks to an app update; the BA Plantoin 2 Vision and Viscor- are now able to follow are programmed flight paths. View gallery (Envagor)

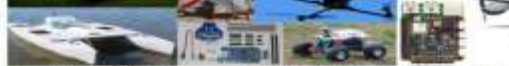

systems and peripheral serisors that act as the vehicle's brain, nyes, ears; etc.

Almost any mobile machine can be transformed into a release, by similar informations at armslil hardware gachage into:

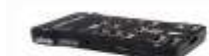

re-The "skill set" code numbrig on the handwarm. which configures it for the bind of vehicle you've put it in. You choose the firmware and withicle that match your mission Plane, Copter, Ticover.

The choice is yours - one autopriot for any intssien. An easy firmware contate is all it abbes to repurpose your tardware into a different cole

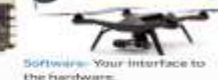

the hardware.

Initialiset-uacoordiguination. and testing. Missionplanning/operation, and post-mission analysis.

Point-and-click intuitive Interprétien with your hardware, or advanced. custom seripting for niche mission profiles. Options are everything with AntuPitat.

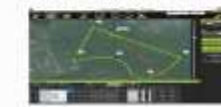

Ardupilot: An Open Source award winning platform

#### What are their software components?

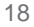

### **Navigating data (cont.)**

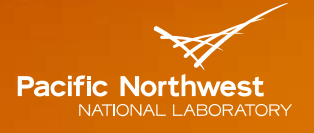

Proudly Operated by Battelle Since 1965

#### Which vendors are mentioned with Ardupilot?

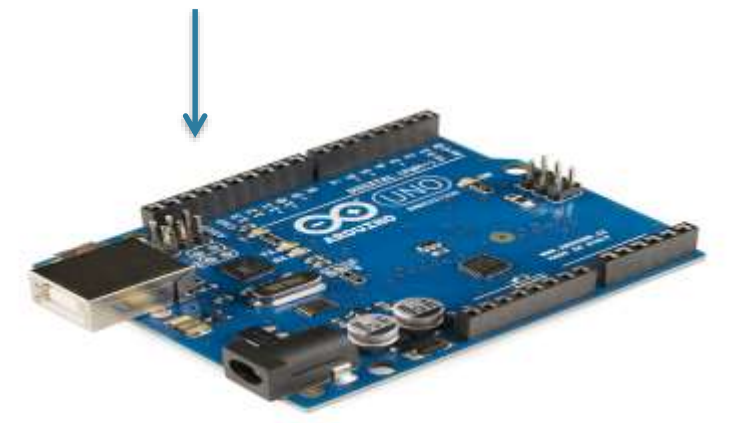

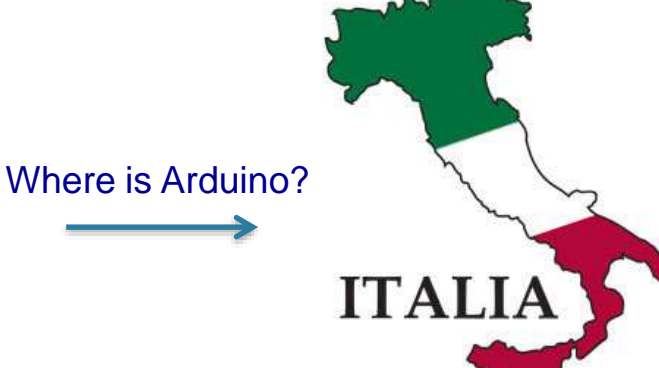

#### Arduino

This little board is truly disruptive because it breaks down several berriers that existed in the hardware world. I'll litastrate this with an example: in order to develop a hardware product (a drone, a smart thermostat, a phone...) one could buy an ARM processor on a board and program it

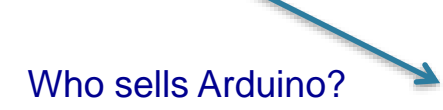

YKS Upgraded Arduino APM 2.8 Flight Controller Board built-in Compass w/ Shock Absorber for RC Quadcopter by YAS

查查查查合

Sam: \$48.69 a FREE dropping on orders over \$49. Details

 $+$  \$0.000 contracted into In Stock.

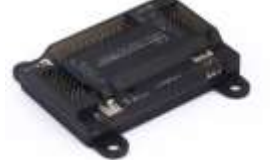

Want it torserow, May 139 Crder within 5 has 10 mins and choose Dea-Day Shipping at checkrat.

#### Bold by Elect&Search and Futher by Airwoon.

- APM2.8 Flight Controller, APM2.5 2.8 Upgasited version, newest APM version

- Includes 3-are gyrs, accelerometer and reagnolonates, along with a high-performance barometer. Beconsist pressure servor upgraded to MSS611-01BAG3, from Measurement Specializes.

- Onboard 4 Megažyta Dataftash chip for automatic datalogging Dational of Goand GPS, utilize LEA-64 mork in with Company

- Close of the first open exurce autobiot preterns to use theoreteening & DoF Accelerameter/Syto MP13-

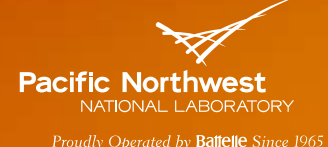

#### **Summary**

- Big data is changing our world
- Winning platforms will implement a varitety of methods and structures
- PNNL has developed *an inmemory, scalable table-graph engine* capable of supporting a trillion attributed vertices and edges
- … and *extended SQL* to define graph views and queries

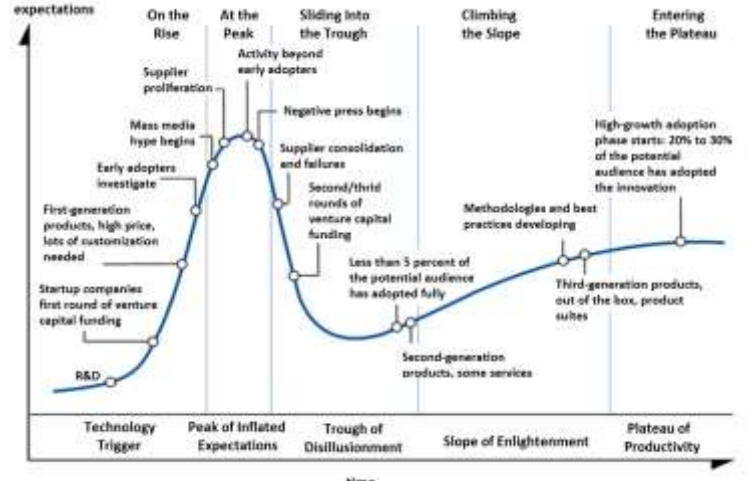

Gartner Hype Cycle, https://en.wikipedia.org/wiki/Hype\_cycle

… and built *a knowledge graph* capable of processing two million web crawls and analyzing trends, connecting dots, and presenting hypotheses

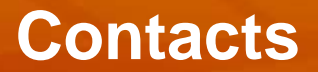

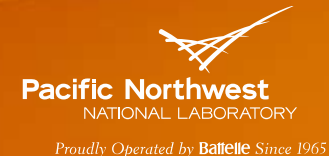

- GraQL Daniel Chavaria, daniel.chavaria@pnnl.gov
- GEMS David Haglin, david.haglin@pnnl.gov
- NOUS Sutanay Choudhury, sutanay.choudhury@pnnl.gov